# PHILIPS

#### Post-Processing and Reporting **Workflow**

Cor LoefPhilips Medical Systems – Interoperability Co-chair DICOM WG10September 26, 2005

#### **Content**

- Purpose and Abilities
- •Workflow Overviews
- •DICOM Protocols
- Examples

#### Purpose

- •Support of Post-Processing and Reporting<br>in an integrated anvironment in an integrated environment
	- **However the Common Image Processing and Reconstruction**
	- **However the Common** Computer Aided Detection
	- **However the Common** Interpretation, Dictation, Transcription and<br>Merification of Penert Verification of Report
	- **However the Common** Review and Comparison of Reports

#### **Abilities**

- •To schedule and keep track of progress of Post-Processing and Reporting activities
	- **However the Common Provide Worklists with General Purpose** Worklist Management
	- **However the Common**  Update status with General Purpose Performed Procedure Management
- •Both are a super set of the Modality Worklist and Performed Procedure Management

#### Post-Processing Workflow Overview

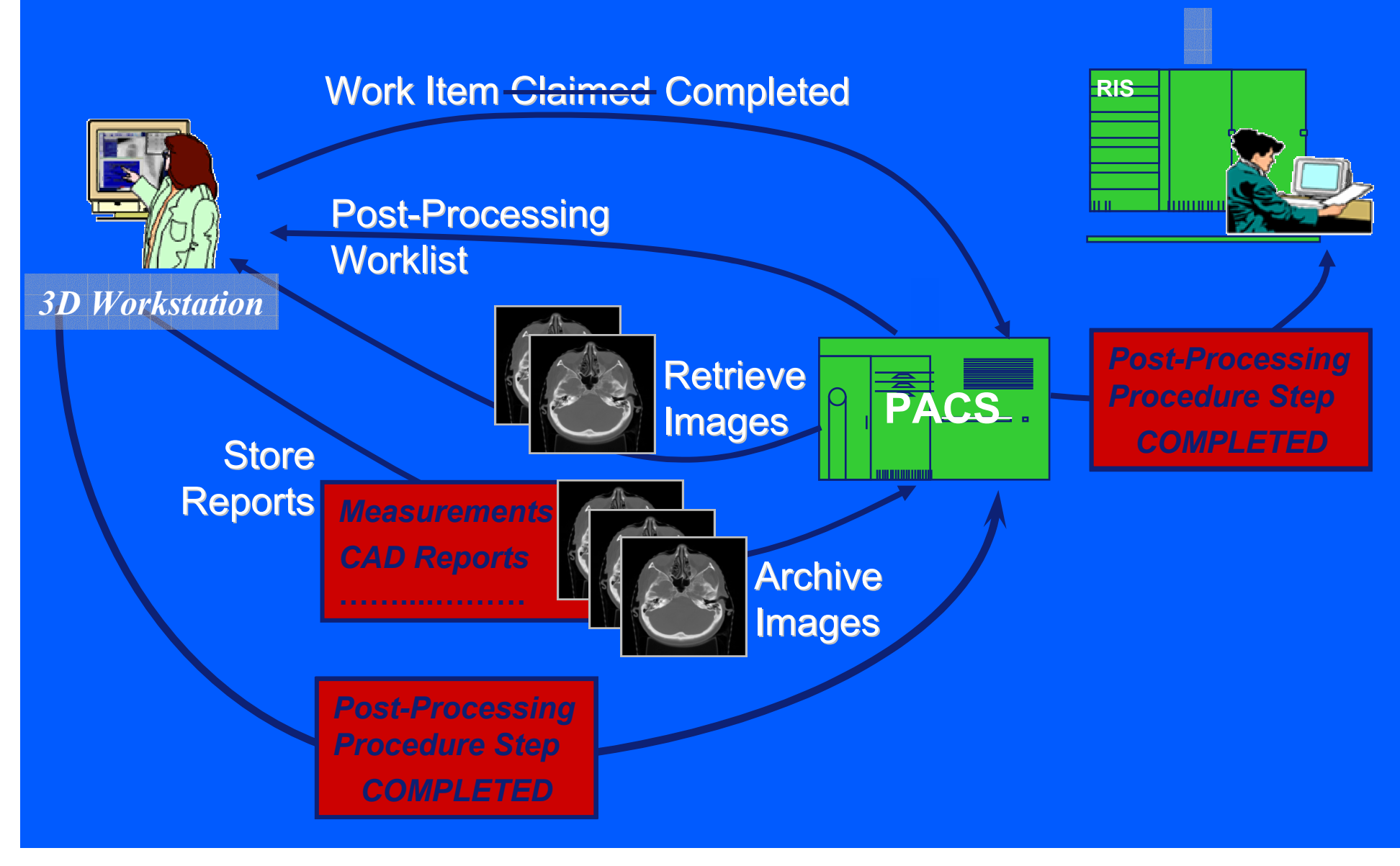

#### Reporting Workflow Overview

Work Item Claimed Released (Completed)

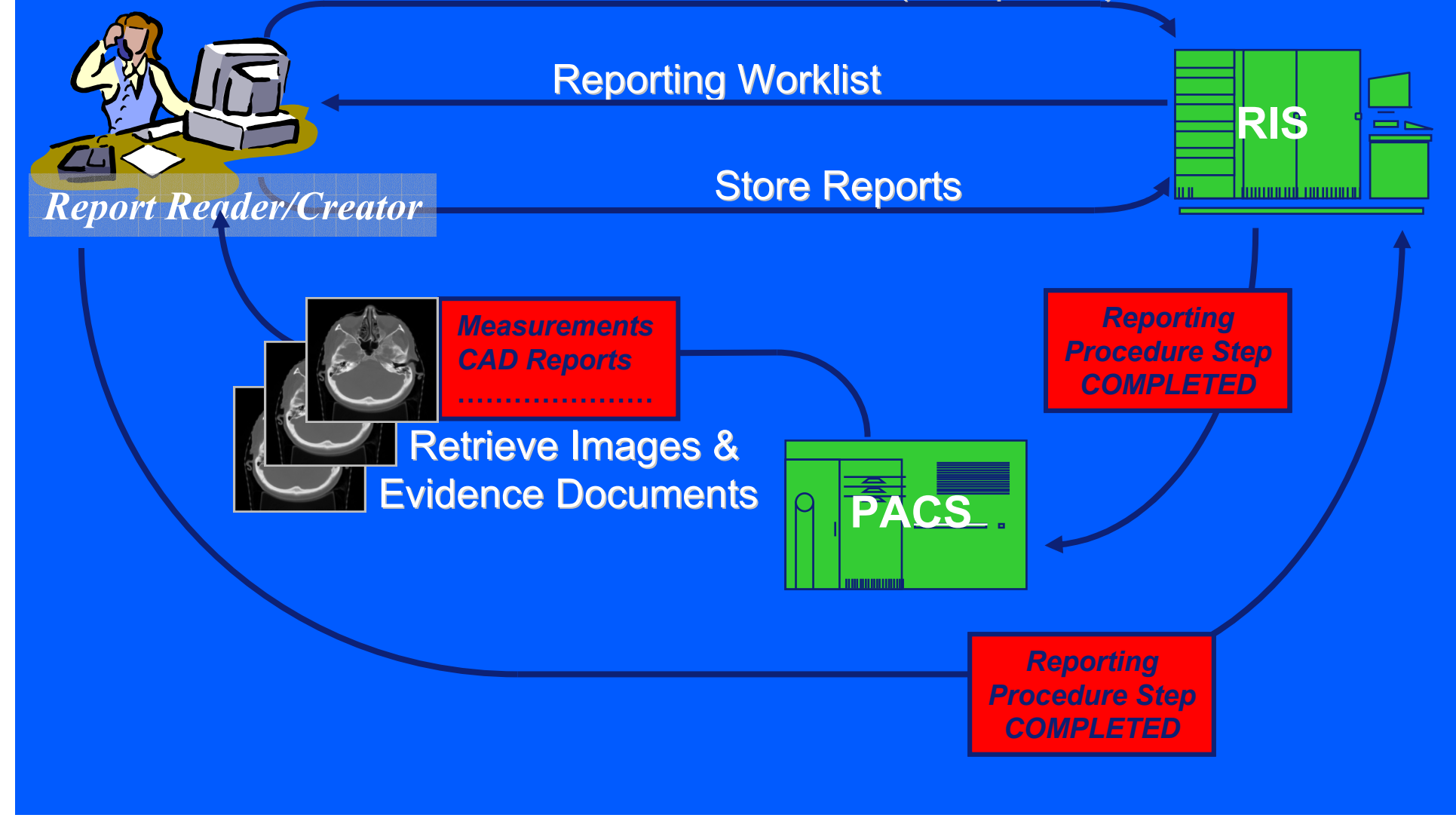

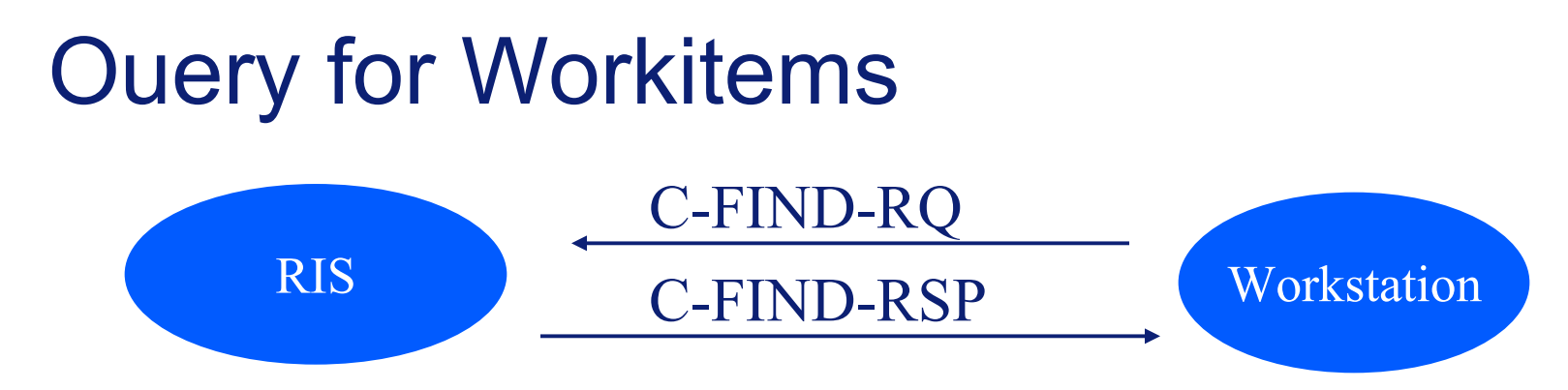

- $\bullet$ General Purpose Worklist SOP Class
- $\bullet$ 
	- Examples of query cases:<br>- Patient Criented Query: – Patient **Worklist for a specific** patient / procedure
		- Station Oriented Query: Broad Worklist for a particular workstation
		- Broad Worklist for a class of workstations (e.g. workstations for CT 3D Reconstructions)
- Worklist provided with workitems codes, e.g., image<br>presessing or computer aided detection processing or computer aided detection

### Workitem Selected and Claimed

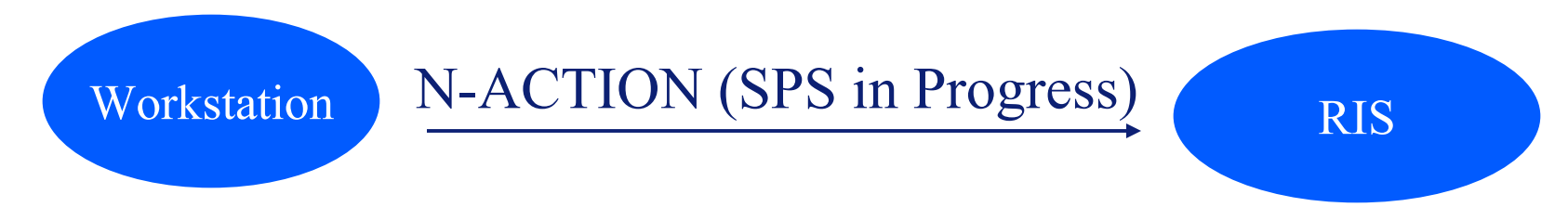

- •General Purpose Scheduled Procedure SOP Class
- •Workstation takes ownership of workitem to prevent simultaneous processing of data

#### Create Performed Procedure Step

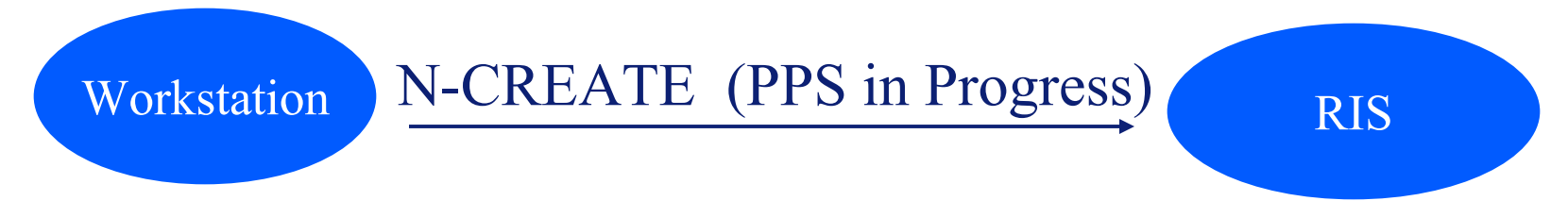

- • General Purpose Procedure Step SOP **Class**
- • Notification to RIS that workitem is in progress

#### Create Performed Procedure Step

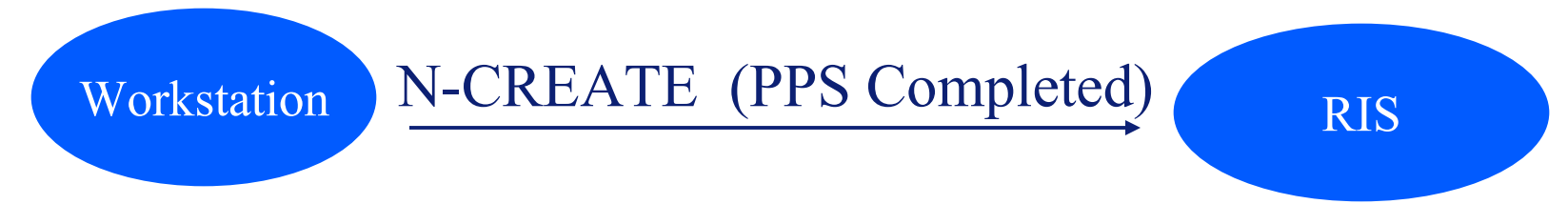

- • General Purpose Procedure Step SOP **Class**
- •Notification to RIS that workitem is in completed
- Report results, material used, etc.

## Workitem Completed

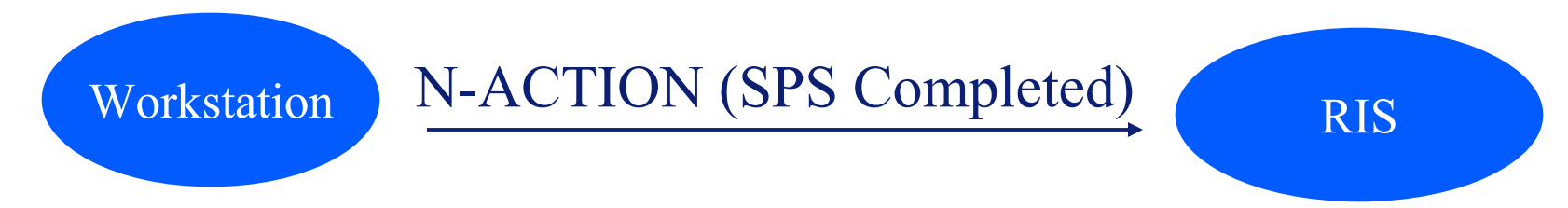

- •General Purpose Scheduled Procedure SOP Class
- •Workstation report finalizing the workitem

#### Wrap Up Post-Processing Workflow (Multiple Steps)with Post-Processing Manager grouped with Image Manager

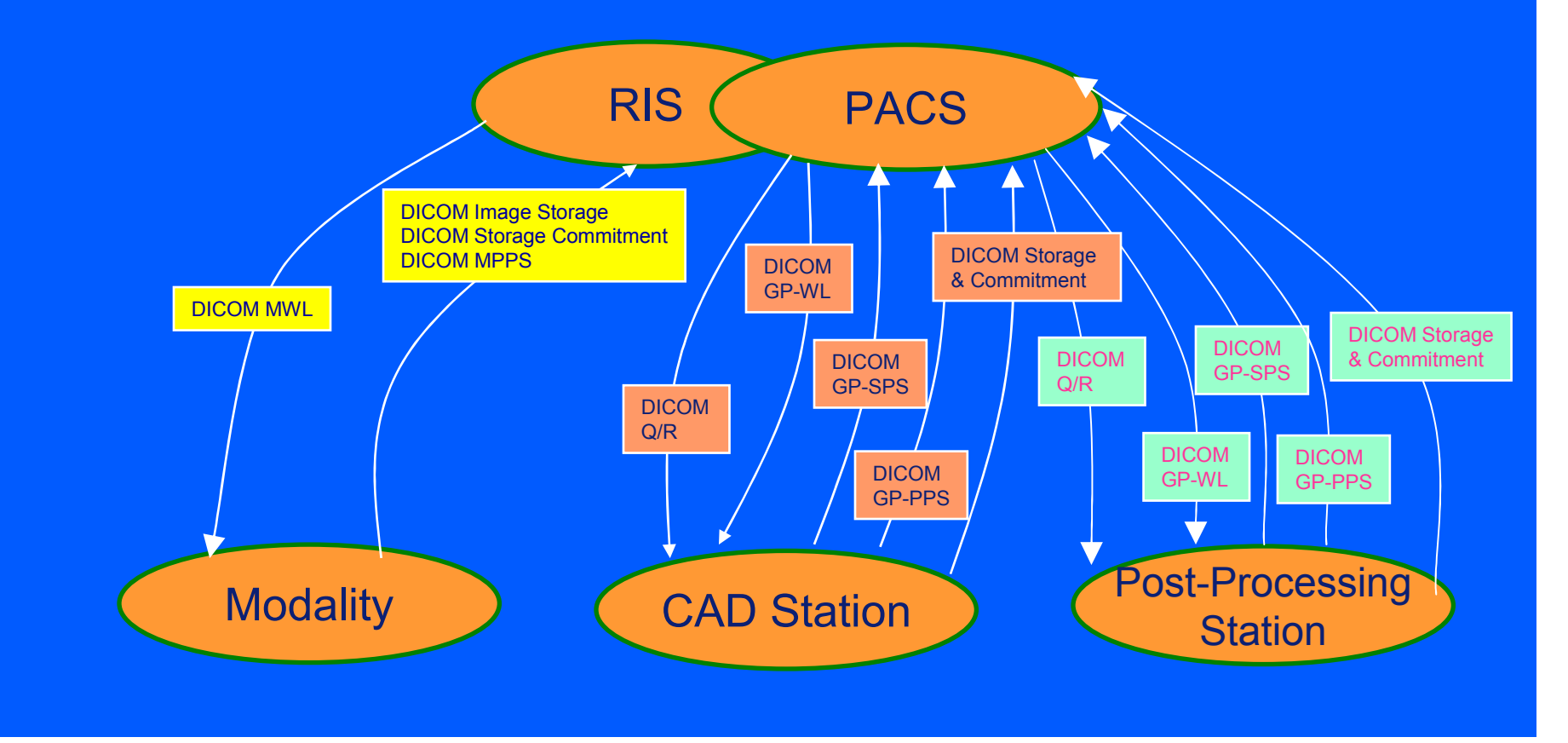

## Ouery for Reportitems

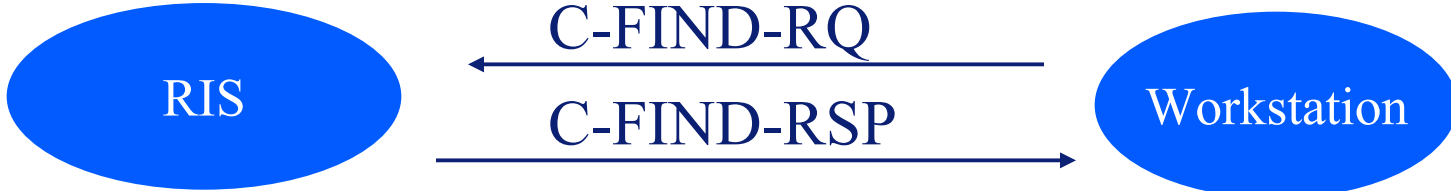

- •General Purpose Worklist SOP Class
- $\bullet$  Examples of query cases:
	- Patient **Oriented Query:** Worklist for a specific patient / procedure
	- User Oriented Query: Worklist for a particular user
- Worklist provided with workitems codes for:
	- Interpretation
	- Transaction
	- **Verification**

## Same Messages as with Post **Processing**

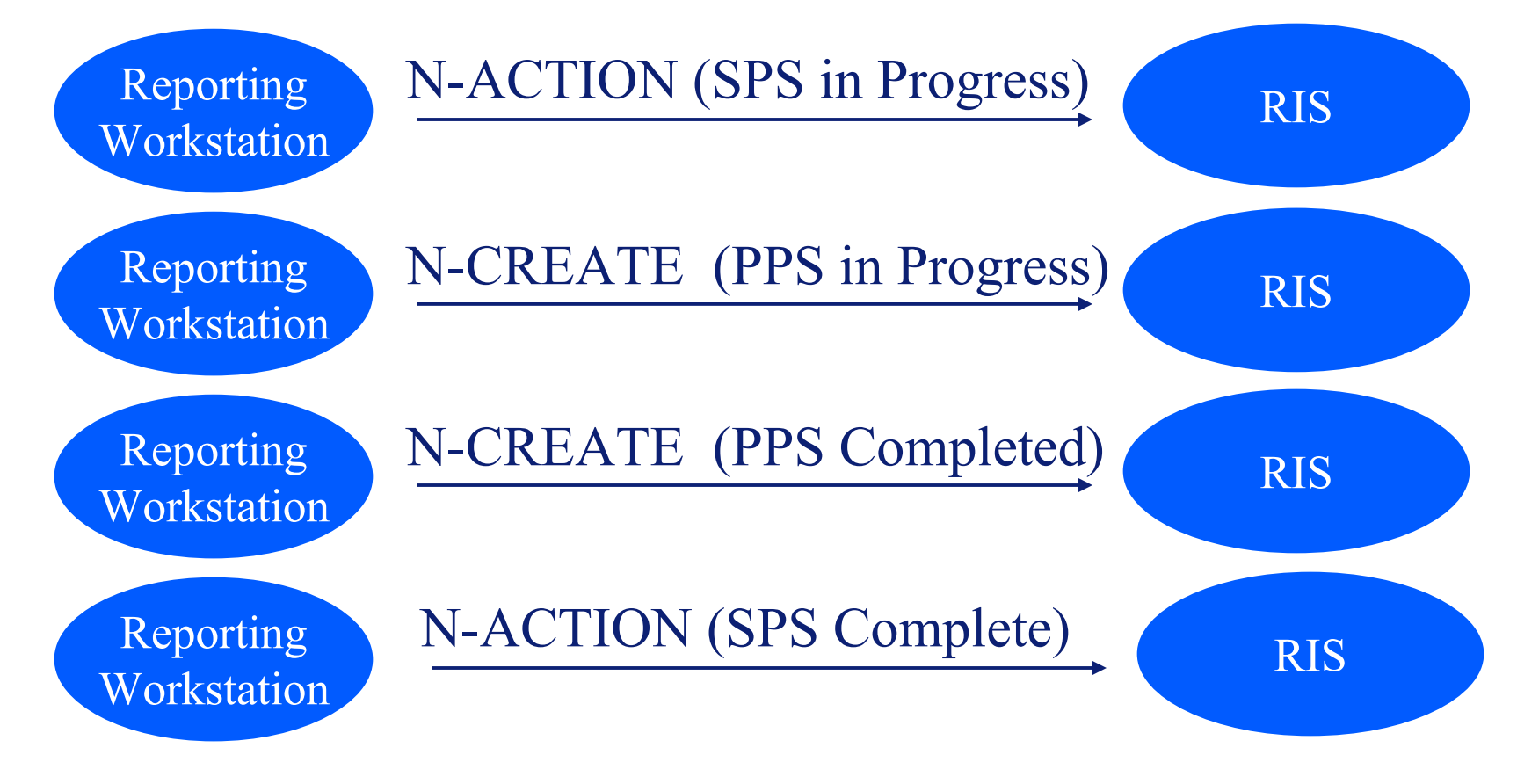

#### Workflow Example

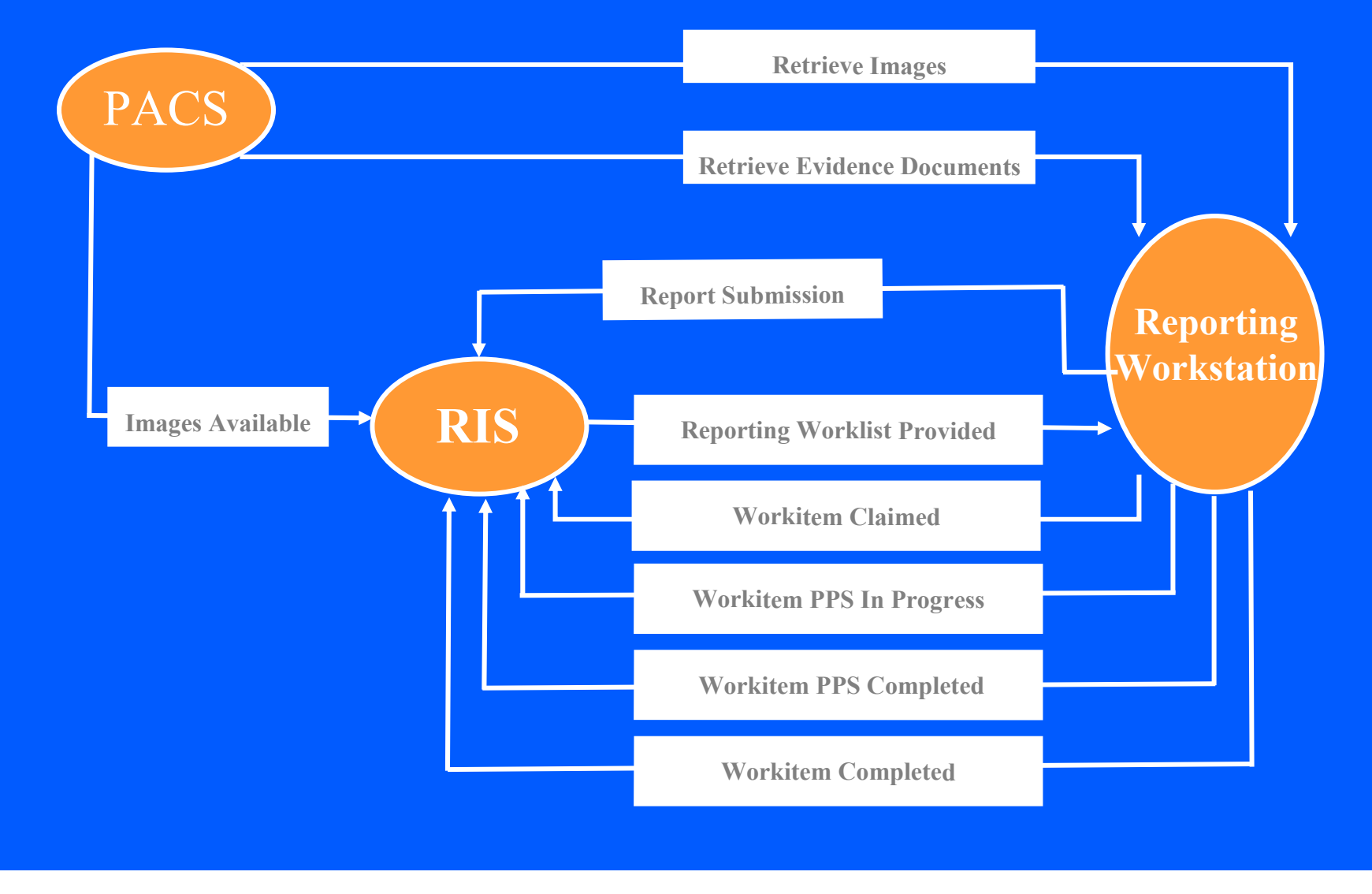